# **How to Access Member Only Content**

You must have an active national AFP Membership to access this content.

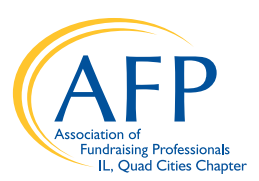

#### **CREATE YOUR ACCOUNT**

- 1. Visit afpquadcities.com
- 2. Click the For Members page in the header
- 3. Click the yellow button "Sign In to Access Member Area"
- 4. Create an account by filling out the fields in the pop-up box.

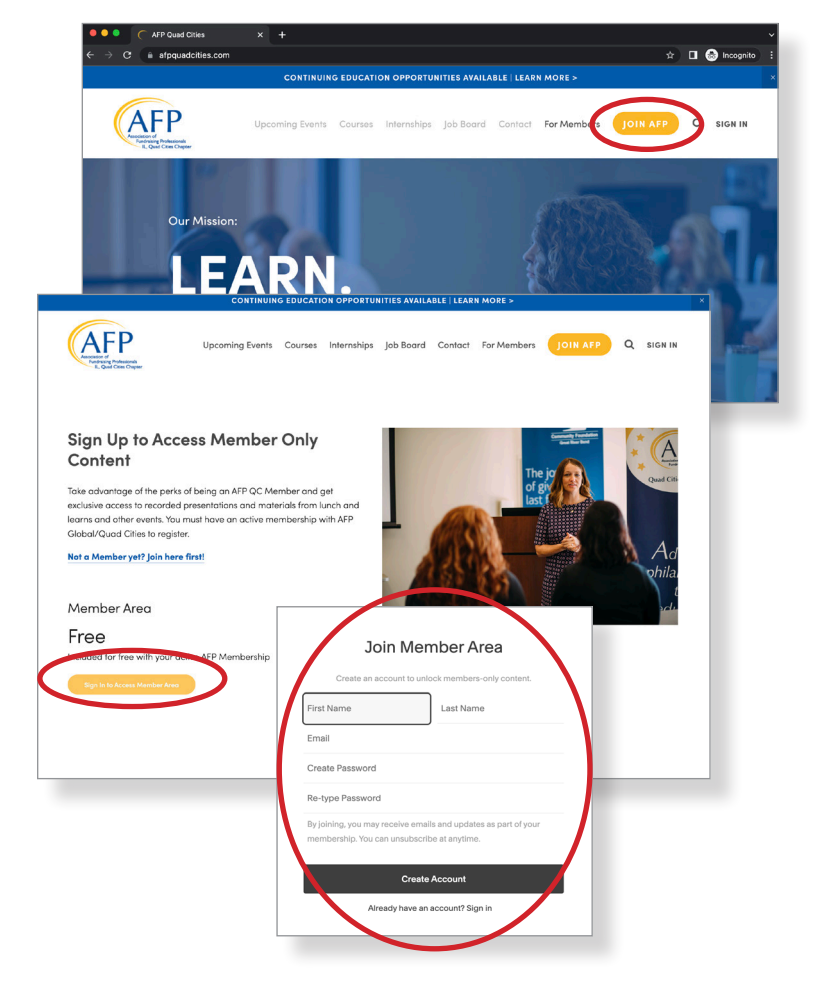

#### **ACCESS CONTENT AFTER ACCOUNT HAS BEEN SET UP**

- 1. Visit afpquadcities.com
- 2. Click "Sign In" in upper right hand corner. If you don't see "Sign In" and see "My Account," you are already logged in.
- 3. Enter your email and password you set up when you created the account above.
- 4. After you are logged in, click "My Account" in the upper right hand corner (same spot as "Sign In") and select "Lunch & Learns." You can also access this section by clicking "For Members" and clicking the yellow "Sign In to Access Member Area."

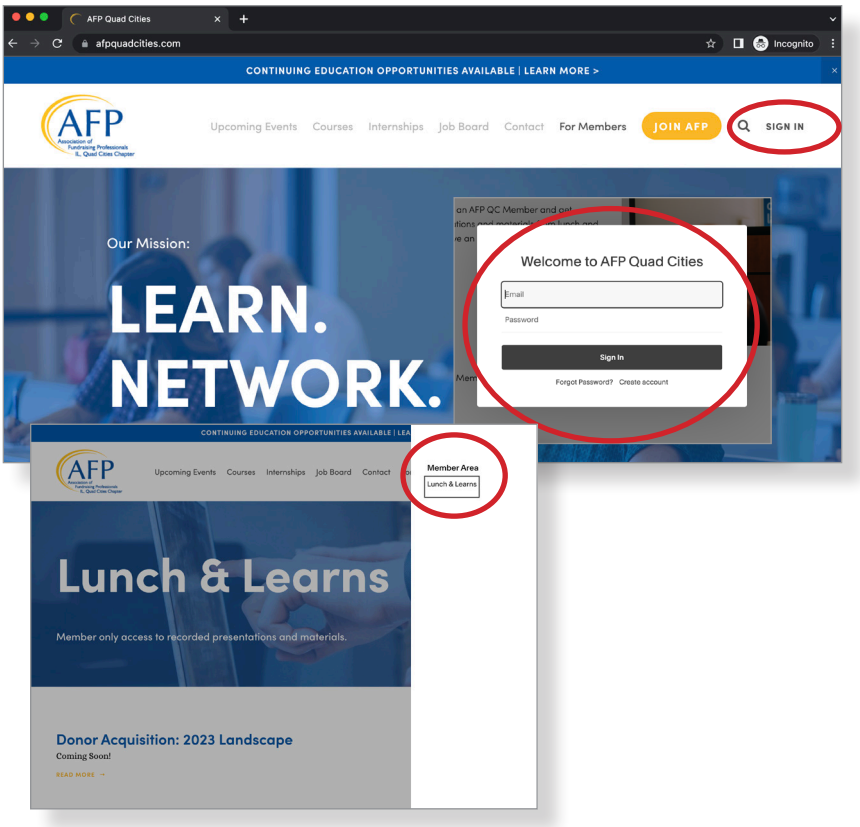

## **What will you find in the Member Only Area?**

- 1. Video recoding of the lunch and learn
- 2. Downloadable slide deck from presentation
- 3. Speakers contact information
- 4. Event Description
- 5. CFRE Credit Info

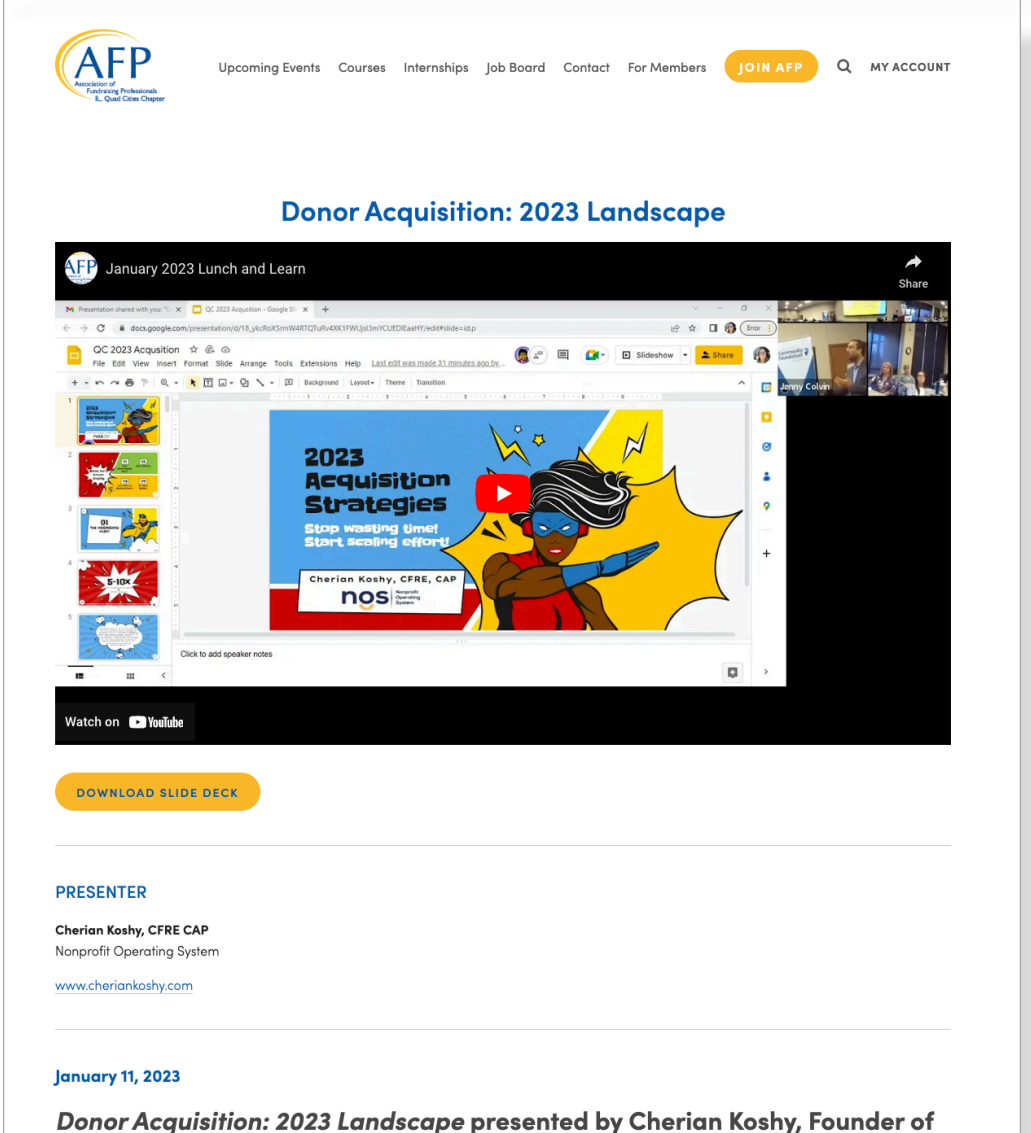

### Nonprofit Operating System, and AFP-Global Board Member

There are so many reasons why donors give and what might motivate new donors to give. Often, we look at what motivated another group of donors or what has motivated our donors in the past, or simply guess about what might work. Understanding donor psychology makes the difference between giving and waiting and a repeatable structure to ask, thank, and report to your donors that deepen their engagement with your organization

In our January session, Cherian Koshy shares the expertise from more than two decades immersed in helping organizations scale their revenue growth as well as significant work in behavioral economics with Dan Ariely's Irrational Labs and Harvard University

Participants will be able to:

- . Differentiate rational choice theory and behavioral science approaches to understanding donor psychology and reasons for giving.
- · Explain how heuristics can lead to biases in donor behavior.
- . Critically evaluate giving strategies through the lens of behavioral science to improve the predictive power of appeals.
- Develop a contextual framework for testing, describing, and evaluating donor activities and choices.

\*CFRE credits pending